# **Sketchup 2014 Users Guide**

Eventually, you will categorically discover a further experience and triumph by spending more cash. nevertheless when? get you admit that you require to get those every needs as soon as having significantly cash? Why dont you try to get something basic in the beginning? Thats something that will guide you to understand even more roughly speaking the globe, experience, some places, similar to history, amusement, and a lot more?

It is your unconditionally own mature to con reviewing habit. in the course of guides you could enjoy now is **Sketchup 2014 Users Guide** below.

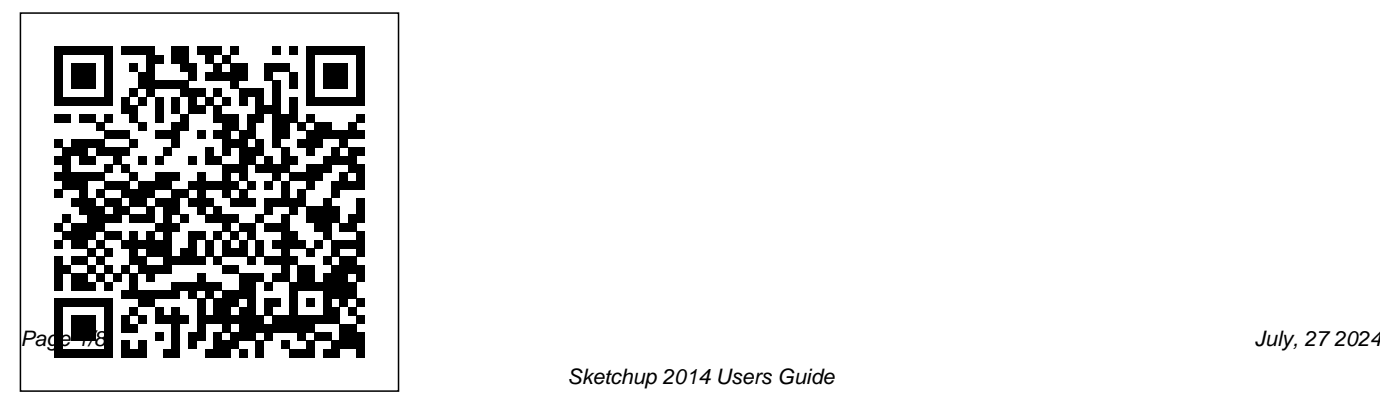

## **Getting Started Self-Paced Tutorials | SketchUp Help**

SketchUp resources provide all the support you need to get up and running quickly and easily. Resources include 3D modeling books and guides. **Sketchup 2014 Users Guide -**

#### **yycdn.truyenyy.com**

UI improvements to SketchUp 2014. Those that upgraded to SketchUp 2013 will know that the UI got a major rework that fixed the long standing 'Toolbar Chaos' scenario on Windows. Well SketchUp have listened to the user feedback and reinstated the 'stacked' toolbar we had post-SketchUp 2013 for the Large Toolset. *SketchUp 2014 For Dummies - Aidan*

### *Chopra - Google Books*

Download Free Sketchup 2014 Users Guide Sketchup 2014 Users Guide You can search Google Books for any book or topic. In this case, let's go with "Alice in Wonderland" since it's a well-known book, and there's probably a free eBook or two for this title. **Sketchup 2014 Users Guide |**

#### **datacenterdynamics.com**

SketchUp. It is kind of a mess. It's really better just to redraw the drawing in SketchUp. There are some great video tutorials online on the Google SketchUp web site. There is also an extensive online library of SketchUp premade components which are available directly within the program. SketchUp also plays well with Google Earth allowing you to

SketchUp 2014 : The Complete Guide | SketchUcation Sketchup 8 Users Guidethose Google tools that will take a step further into our media experience within the network of networks. And with this application we can make and view modeled in both two dimensions and three dimensions of a number of places. Sketchup 8 User Guide - builder2.hpdcollaborative.org sketchup-8-user-guide-Page 10/27 **Getting Started in SketchUp | SketchUp Help**

Users' choice; Sketchup 2014 free download; Sketchup 2014

free download. Most people looking for Sketchup 2014 free downloaded: SketchUp. Download. 4 on 137 votes . Get good fast There's a reason SketchUp is synonymous with friendly and forgiving 3D modeling software: we don't sac ...

Sketchup 2014 Users Guide sketchup-2014-users-guide 1/5 Downloaded from datacenterdynamics.com.br on October 26, 2020 by guest [eBooks] Sketchup 2014 Users Guide When people should go to the book stores, search inauguration by shop, shelf by shelf, it is in point of fact

problematic.

Sketchup 8 Users Guide time.simplify.com.my Like any 3-D modeling program, SketchUp offers different ways to do common tasks.In this Cheat Sheet, you'll find tips on the best way to use SketchUp tools and to boost your productivity. Keyboard shortcuts also enable you to work quickly and easily in SketchUp, so you'll uncover keyboard shortcuts for common tools. **3D Modeling Books and Resources | Modeling Guides | SketchUp** Get Free Sketchup Pro Users Guide

Sketchup Pro Users Guide ... Layout Sketchup Pro 2014 Sketchup 8 Download Sketchup Pro ... Sketchup Manual Pdf.pdf - Free Download SketchUp Pro is the most intuitive way to design, document, and communicate your ideas in 3D. SketchUp Instructions - Triton College PDF files for Manual SketchUp Download. The SketchUp User's Guide contains step-by-step instructions on how to perform most all basic SketchUp tasks. The majority of SketchUp help content is now maintained in our online Help Center, which means you can easily search for answers to your questions or browse through our guides.

SketchUp For Dummies Cheat

The majority of SketchUp tools, commands, and settings are available within the menus on the menu bar. The menus are: SketchUp (Mac only), File, Edit, View, Camera, Draw, Tools, Window, and Help. Getting Started toolbar. When you begin using SketchUp, the Getting Started toolbar is the one you see by default. Sketchup Pro Users Guide pekingduk.blstr.co Self-paced tutorials are SketchUp files that are designed to offer a hands-on, interactive experience to further develop your SketchUp skills. These tutorials are all

stored in the 3D Warehouse and are

 $Sheat$  -  $d$ ummies

free to download at any time. Getting Started These tutorials are designed to teach basic navigation and drawing techniques with SketchUp. Click on the image below to get started with an example ... **Sketchup 2014 free download**

#### **(Windows)**

Sketchup 2014 Users Guide Sketchup PDF Download | Sketchup Guide | Sketchup Manual Follow these simple instructions to authorize the Windows version of SketchUp Pro 2014 after you have installed SketchUp Pro and you purchased a license from... **Table of Contents - SketchUp** SketchUp Made Simple : 3DVinci - Click here to downlaod V-Ray for SketchUp PDF manual - Click here to downlaod V-Ray 2.0 for SketchUp Features - Click here to downlaod AR-media Plugin v2 for Sketchup - Click here to downlaod Render plus Systems Sketchup - Click here to downlaod Tgi3D Amorph/PhotoScan SketchUp Plugin User's Guide - Click here to downlaod Authorizing SketchUp Pro 2014 - Single-User License for ... Online Library Sketchup 2014 Users Guide Sketchup 2014 Users Guide This is likewise one of the factors by obtaining the soft documents of this sketchup 2014 users guide by online. You might not require more time to spend to go to the books

creation as capably as search for them. In some cases, you likewise pull off not discover the publication ... Sketchup 2014 Users Guide wakati.co Start building your 3D model today with a comprehensive guide toSketchUp 2014. SketchUp 2014 For Dummies is a user-friendly guideto creating 3D models, adding textures, creating animatedwalkthroughs, and more, using one of the most popular 3D modelingprograms on the market. Fully updated to align with the release

ofSketchUp, the book guides you through the interface, tools,techniques, and ...

Sketchup 8 User Guide Google SketchUp 8 User Manual in PDF Google SketchUp 8 is one of those Google tools that will take a step further into our media experience within the network of networks. And with this application we can make and view modeled in both two dimensions and three dimensions of a number of places. Sketchup 8 User Guide ...

PDF files for Manual SketchUp

Download | Manual SketchUp ... Reference Guide to SU Podium V2 Plus for SketchUp – Nicolas Harvey 4 Some terms used in this guide Podium – In this guide Podium refers to SU Podium V2 Plus. Camera – Your SketchUp view.For all intents and purposes, your eye is the camera. **SketchUp Beginner Manual 1 - Appropedia: The ...** SketchUp first asked me to select the center of the circle. Now it asks me to define a border point. Instructor [edit | edit source] By clicking "Window" ->

"Instructor" the Instructor is opened. This is also an interactive help. The instructor shows extensive tips depending on the tools that you select. Mini-manual [edit | edit source]